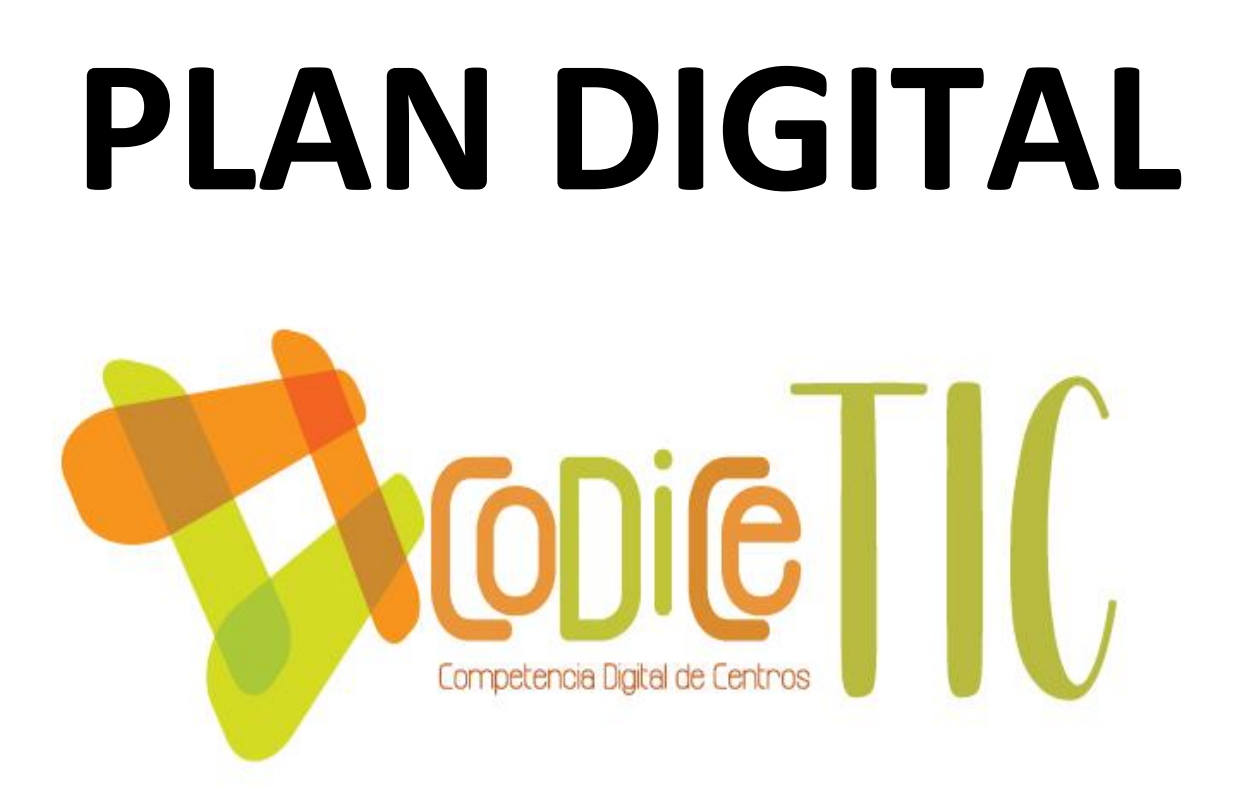

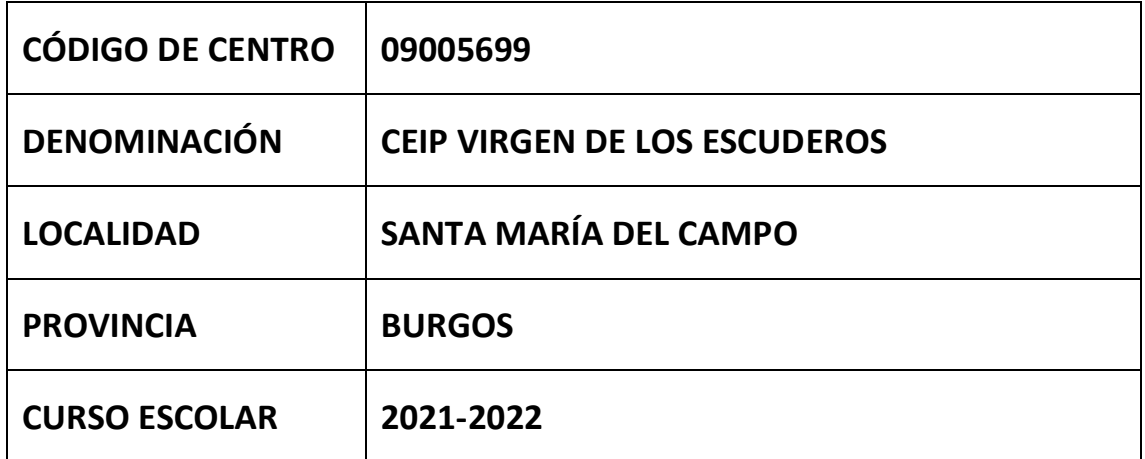

**Programa financiado por el Ministerio de Educación y Formación Profesional y el Mecanismo de Recuperación y Resiliencia (MRR). Programa financiado por la Unión Europea en el marco de dicho Mecanismo**

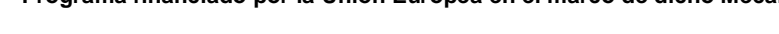

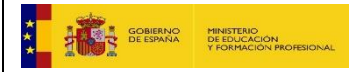

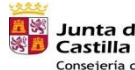

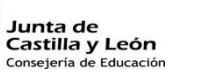

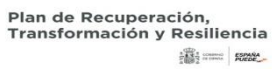

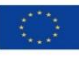

Financiado por la Unión Europea NextGenerationEU

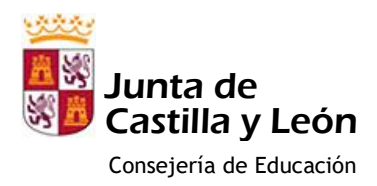

Consejería de Educación C.E. I.P. VIRGEN DE ESCUDEROS

# **PLAN DE INTEGRACIÓN DE LAS TIC EN LA EDUCACIÓN INFANTIL Y PRIMARIA**

#### INDICE

- 1.- Introducción 2
- 2.- Justificación del Plan de Integración de las Tecnologías de la información y comunicación en la educación Infantil y primaria 2
	- 3.- Objetivos 3
	- 3.1.- Centro 3
	- 3.2.- Profesorado 3
		- 3.3.- Alumnado 3
	- 3.4.- Comunidad Educativa 3
		- 4.- Objetivos por etapas 4
			- 4.1.- E. Infantil 4
			- 4.2.- E. Primaria 4
		- 4.2.1.- Primer Internivel 4
		- 4.2.2.- Segundo Internivel 5
		- 5.- Contenidos por etapas 5
			- 5.1.- E. Infantil 5
			- 5.2.- E. Primaria 6
			- 5.2.1.- Primer Internivel 6
	- 5.2.2.- Segundo Internivel 6
	- 6.- Secuenciación de los contenidos por cursos 7
		- 7.- Metodología 9
		- 8.- Actividades programadas por etapas 11
			- 8.1.- E. Infantil 11
			- 8.2.- E. Primaria 11
			- 8.2.1.- Primer Internivel 11
			- 8.2.2.- Segundo Internivel 12
				- 9.- Evaluación 13
				- 9.1.- E. Infantil 13
				- 9.2.- E. Primaria 14
				- 9.2.1.- Primer Internivel 14
			- 9.2.2.- Segundo Internivel 15

## **PLAN DE INTEGRACIÓN DE LAS TIC EN LA EDUCACIÓN INFANTIL Y PRIMARIA**

## **1.- INTRODUCCIÓN**

Hoy en día, no es posible entender muchos acontecimientos de nuestro entorno sin la intervención de las TIC. Por tanto, al estar presentes en el mundo de hoy es necesario dominarlas. La escuela debe ser consciente de ello, asumir su enseñanza como una técnica instrumental más. La aplicación de las Nuevas Tecnologías en la escuela favorecerá toda una serie de cambios que modificarán la manera de trabajar, tanto de los maestros, como de los alumnos.

Progresivamente, las TIC se deben consolidar como aprendizajes básicos de la escuela. Éstas también implican un aspecto muy importante: aprender a aprender.

El uso de las TIC facilita el trabajo en grupo, la investigación conjunta, el reparto de responsabilidades y la reunificación coherente de la información obtenida.

# **2.- JUSTIFICACIÓN DEL PLAN DE INTEGRACIÓN DE LAS TECNOLOGÍAS DE LA INFORMACIÓN Y COMUNICACIÓN EN LA EDUCACIÓN INFANTIL Y PRIMARIA**

En la Enseñanza Infantil y Primaria, al igual que en todos los otros niveles educativos, la informática (con todas sus ramas asociadas: telemática, multimedia, robótica...), se utiliza con cuatro finalidades básicas:

- $\triangleright$  Herramienta de trabajo para los profesores y los alumnos (instrumento de productividad) que facilita los trabajos de búsqueda, proceso, almacenamiento y comunicación de la información: edición de apuntes, presentación de trabajos, consulta y selección de la información.
- $\triangleright$  Instrumento cognitivo para los alumnos, que da apoyo a la realización de actividades mentales como construcción de mapas conceptuales, organización de la información, simulación de procesos...
- Medio didáctico para facilitar el aprendizaje de los diversos contenidos curriculares: sistematizar el cálculo aritmético, aprender una metodología para la resolución de problemas, comprender y memorizar conceptos básicos...
- $\triangleright$  Instrumento para facilitar la gestión de los centros docentes: inventarios, expedientes de los alumnos, contabilidad, tutoría, boletines de notas...

Además, la informática se convierte también en materia de estudio, pues hay una serie de competencias básicas, conocimientos, habilidades y actitudes relacionadas con ella que se considera conveniente que los alumnos aprendan, sistematicen y asimilen durante su proceso de formación.

#### **3.- OBJETIVOS**

#### **3.1.- CENTRO:**

• Potenciar el uso de la informática como herramienta de trabajo en el proceso de enseñanzaaprendizaje, utilizándola de forma activa por parte de los alumnos.

• Favorecer su uso por parte del profesorado en sus tareas habituales: programaciones, memorias, planes, circulares, comunicaciones...

• Facilitar la búsqueda de información y su tratamiento crítico como forma de conocer el mundo de Internet y sus posibilidades de acceso a la información útil.

#### **3.2.- PROFESORADO:**

• Utilizar las TIC como medio para perfeccionar la actividad docente a través de su uso, de aprovechar la información que de ellas se puede sacar y para mejorar el planteamiento pedagógico.

• Usar los ordenadores y pizarras digitales para el trabajo cotidiano y las actividades del aula: controles, programaciones, fichas, circulares, comunicaciones...

• Saber consultar información a través del ordenador, tanto en los temas profesionales: cursillos de formación, convocatorias... como los temas interesantes para su actividad docente.

#### **3.3.- ALUMNADO:**

• Utilizar programas, Pizarra Digital y entornos que faciliten su aprendizaje en las diferentes áreas de contenidos: matemáticas, lenguas, música, conocimiento del medio...

• Despertar el interés por conocer cosas diversas y darles pautas para acceder a la información precisa potenciando su razonamiento.

• Hacer servir el ordenador como medio de creación, de integración, de cooperación, de potenciación de valores sociales y de expresión de las ideas de cada uno.

#### **3.4.- COMUNIDAD EDUCATIVA:**

• Potenciar la comunicación con la comunidad educativa y su entorno: hojas informativas, páginas web, correo electrónico... para difundir diferentes informaciones con el AMPA, las familias, etc.

• Mantenerse informado de todo aquello relacionado con Leyes, información educativa y normativa, así como convocatorias, competencias y otros temas legislativos a través de los organismos competentes.

• Potenciar actividades de participación de toda la comunidad educativa: página web, encuestas, jornadas de puertas abiertas...

• Intensificar la utilización de las TIC con la finalidad de unificar todos los documentos del Centro y todas las informaciones con el mismo formato.

• Potenciar el correo electrónico como medio de comunicación con las familias.

#### **4.- OBJETIVOS POR ETAPAS: INFANTIL Y PRIMARIA**

#### **4.1.- EDUCACIÓN INFANTIL**

• Reconocer el ordenador como un elemento cotidiano de nuestro entorno.

• Conocer y poner en práctica las normas básicas de funcionamiento del ordenador; encendido, apagado, manejo del ratón y teclado.

• Manejar los diferentes programas propuestos siendo capaces de seguir la secuencia correcta de órdenes para su correcta utilización.

#### **4.2.- EDUCACIÓN PRIMARIA**

#### **4.2.1.- PRIMER INTERNIVEL: 1º, 2º y 3º**

- Reconocer las principales partes de un ordenador
- Reconocer e identificar los elementos principales del escritorio.
- Identificar y reconocer letras y números al teclado.
- Teclear letras y, progresivamente, palabras.
- Identificar las principales partes de un ordenador.
- Redactar utilizando el procesador de textos.
- Reconocer los elementos básicos de un navegador.
- Realizar búsquedas en bases de datos y buscadores en línea para obtener información y contenidos multimedia.
- Valorar el trabajo cooperativo como medio para superar los retos tecnológicos.
- Valorar la importancia de tener las precauciones mínimas cuando se navegué por Internet respetando la seguridad y la protección de la información personal.
- Conocer medidas básicas de seguridad informática: el antivirus.

#### **4.2.2.- SEGUNDO INTERNIVEL: 4º, 5º y 6º**

• Reconocer las partes de un ordenador, así como los elementos básicos del sistema operativo.

• Redactar en el procesador de textos y emplear herramientas básicas para mejorar la presentación final e insertar ilustraciones.

• Navegar por Internet empleando las posibilidades y funciones que los navegadores ofrecen.

- Utilizar las posibilidades del correo electrónico.
- Crear presentaciones sencillas de contenido multimedia.
- Utilizar software o recursos en línea para textos en otras lenguas.

• Realizar búsquedas a bases de datos y buscadores en línea para obtener información y contenidos multimedia.

• Valorar el trabajo cooperativo en grupo como medio para superar los retos tecnológicos.

• Valorar la importancia de tener las precauciones mínimas cuando se navega por Internet o se realiza algún tipo de intercambio comunicativo donde se respete la seguridad y la protección de la información personal.

• Aplicar medidas básicas de seguridad informática: el antivirus.

#### **5.- CONTENIDOS POR ETAPAS:**

#### **5.1.- EDUCACIÓN INFANTIL:**

• Utilizar el aula de ordenadores (sala de informática) para trabajar con el ordenador como un elemento cotidiano de nuestro entorno.

- Usar el botón de encendido y saber diferenciarlo del "reset".
- Conocer cómo apagar un ordenador.
- Usar el ratón para señalar y hacer clic.
- Usar el teclado. Mayúsculas con bloqueo y minúsculas.

• Conocer y poner en práctica las normas básicas de funcionamiento del ordenador; encendido, apagado, manejo del ratón y teclado.

• Usar y manejar programas propuestos siendo capaces de seguir la secuencia correcta de órdenes para su correcta utilización.

#### **5.2.- EDUCACIÓN PRIMARIA**

#### **5.2.1.- PRIMER INTERNIVEL: 1º, 2º y 3º**

- Usar el ratón para señalar y hacer clic.
- Iniciar/cerrar el ordenador.
- Usar el teclado.
- Imprimir haciendo clic en el icono de imprimir.
- Usar los componentes básicos del entorno gráfico del ordenador.
- Abrir y cerrar una aplicación, y crear un nuevo documento.
- Guardar y recuperar un documento con la ayuda del maestro.
- Confeccionar una imagen utilizando un software de dibujo sencillo.
- Acceder a la información que se encuentre en un CD-ROM.
- Acceder a páginas web previamente seleccionadas.
- Crear, acceder y editar una o más frases con un procesador de texto sencillo.
- Imprimir documentos.
- Utilizar software gráfico sencillo.

#### **5.2.2.- SEGUNDO INTERNIVEL: 4º, 5º y 6º**

- Usar el escritorio y controles avanzados.
- Utilizar el ordenador de forma segura y responsable.
- Identificar las diferencias entre el uso del disco duro y los CD.
- Guardar y recuperar un documento sin ayuda del maestro.
- Acceder a varios CD-ROM sin ayuda del maestro.
- Imprimir de forma selectiva.
- Crear y editar un documento (una carta, un artículo de prensa...) usando herramientas de edición de texto cada vez más complejas.
- Elaborar una presentación multimedia sencilla.
- Personalizar aspectos del sistema.
- Identificar diferentes tipos de ordenadores.
- Comprender la necesidad de hacer copias de seguridad y ser capaces de hacerlas.
- Identificar las ventajas de trabajar en red local.
- Buscar información en diferentes ámbitos.
- Usar un buscador.
- Crear una lista de preferidos.
- Hacer capturas de texto y gráficos con las opciones copia y pega.
- Crear y editar un documento (una postal, un calendario...) utilizando editores de textos y gráficos.

• Elaborar una sesión de diapositivas o una presentación más sofisticada con ayuda del maestro.

# **6.- SECUENCIACIÓN de los CONTENIDOS POR CURSOS**

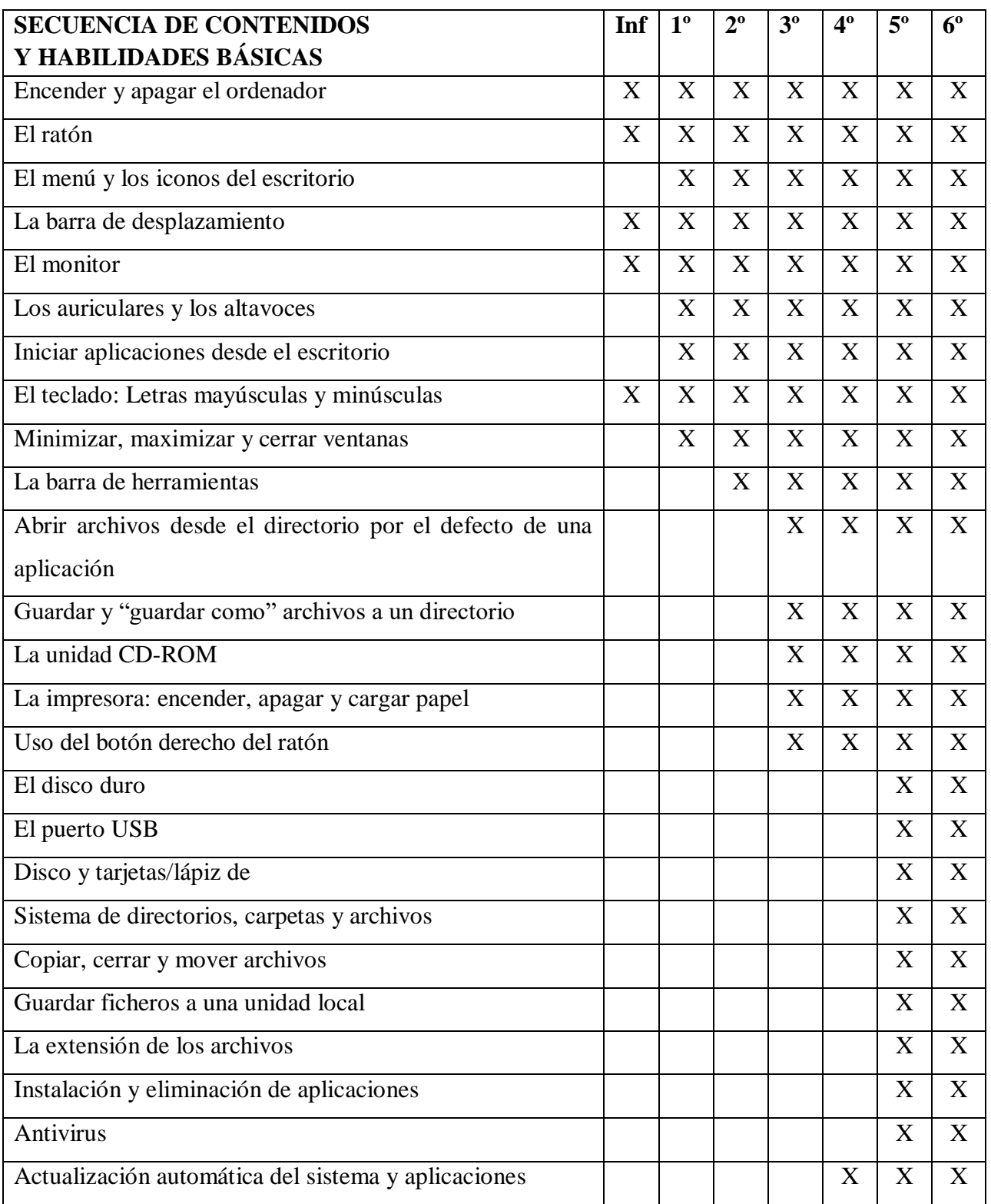

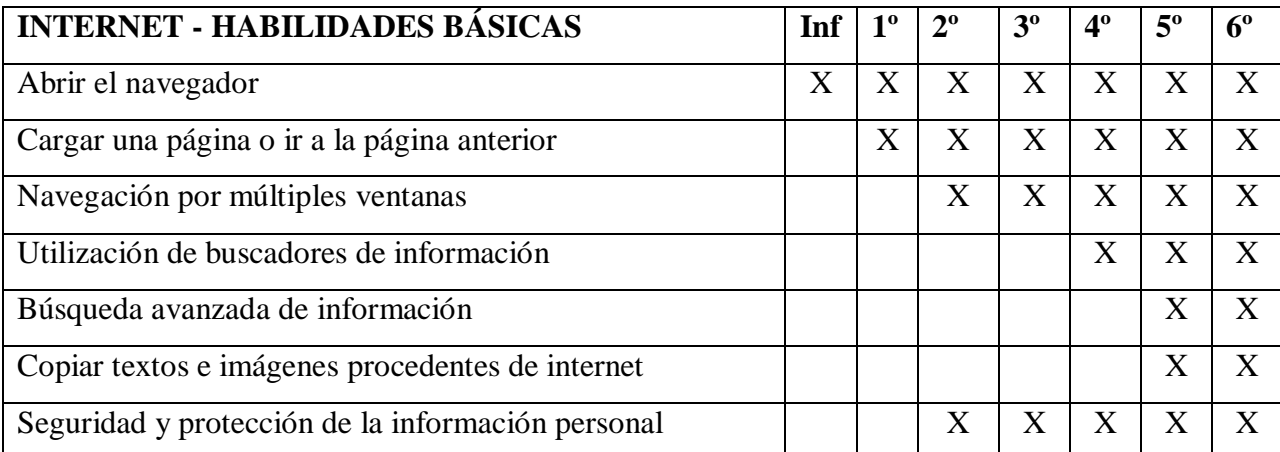

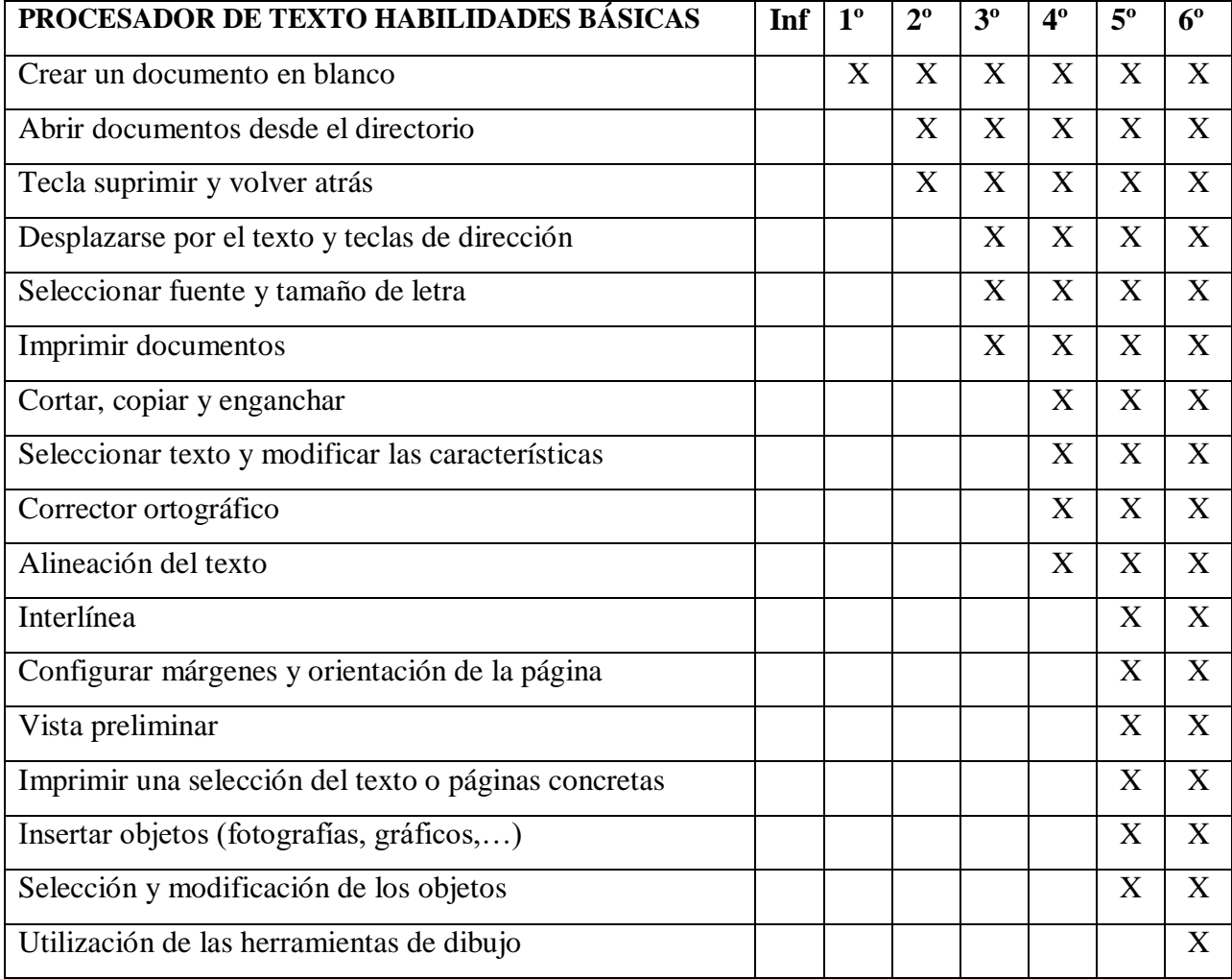

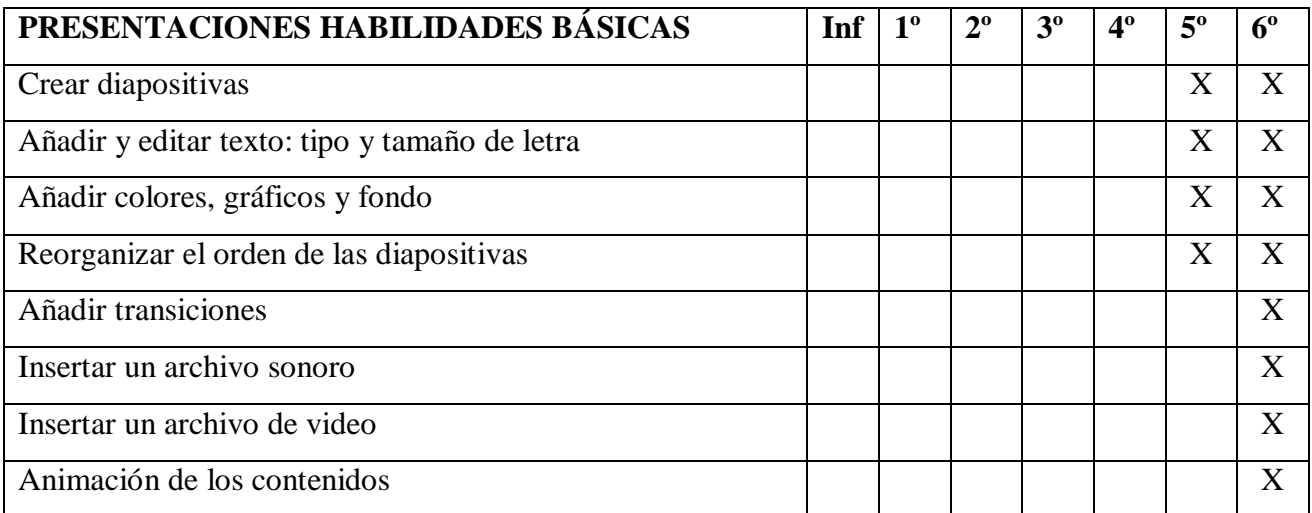

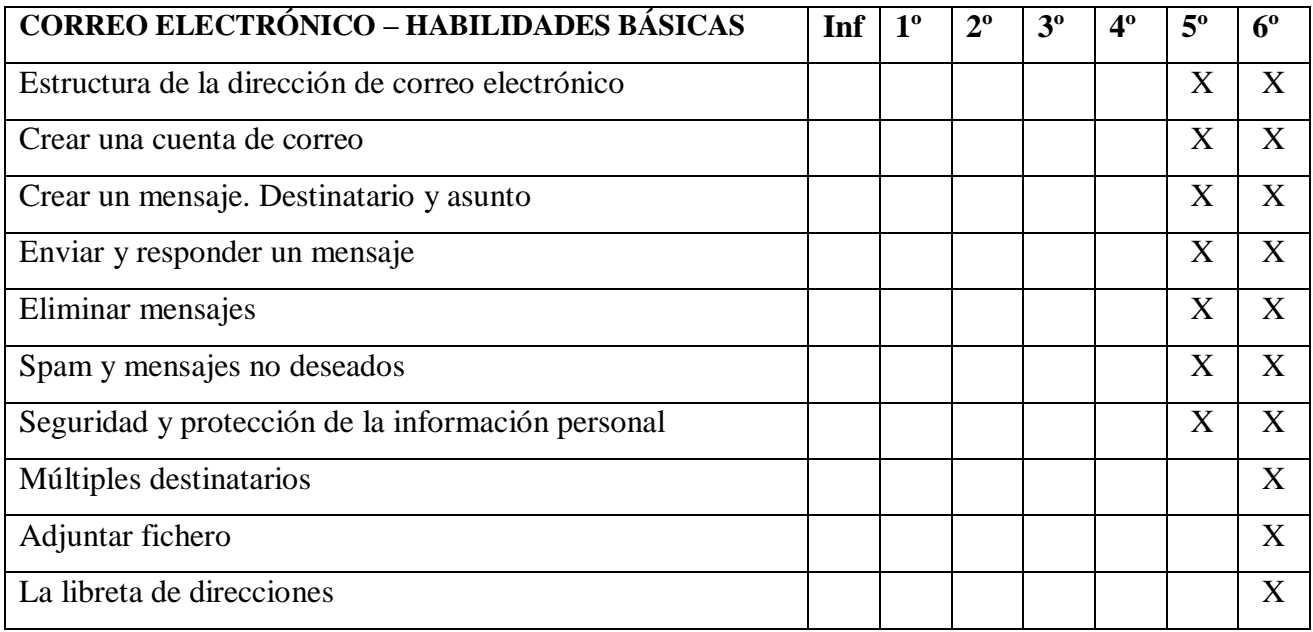

#### **7.- METODOLOGÍA**

Ir con los alumnos a una actividad de informática supone una preparación y una planificación. Eso exige una programación que, como todas, sea flexible y adaptada a los diferentes alumnados.

Durante las primeras sesiones el maestro/tutor informará al alumnado de los pasos a seguir cuando se llegue al aula de informática.

#### **ANTES DE IR AL AULA**

• Planificar la actividad. El maestro/a seleccionará los programas y comprobará los contenidos que se trabajan. Preverá las actividades a realizar y planificará el número de sesiones y cómo se organizarán.

• Integrar el trabajo del aula de informática dentro de la programación del curso y los contenidos que se trabajan.

• Enmarcar el trabajo de informática, siempre que se pueda, dentro de una actividad más amplia: actividades previas en la pizarra digital, actividades en el aula de informática y actividades posteriores en la pizarra digital.

#### **DENTRO DEL AULA DE TIC**

A las primeras sesiones, el maestro/a insistirá y concienciará a los alumnos de las siguientes premisas:

- Ordenador: encender, apagar, cuidar, ordenar…
- Disco: posición correcta para introducirlos y sacarlos, qué se puede hacer con ellos,…
- Funciones básicas del escritorio.
- Abrir y cerrar un programa correctamente
- Teclear correctamente
- Uso correcto del ratón.
- Apagar adecuadamente el ordenador cuando se acaben las actividades.
- Ir al aula de informática y al aula de la pizarra digital con lápiz y papel.
- Dejar claro desde un principio qué y cómo se trabajará.
- Explicación inicial en la pizarra digital y trabajo posterior.
- Hoja de trabajo. ¿Qué trabajaremos?
- Pequeñas explicaciones y trabajo posterior.
- Guardar el aula ordenada y respetar el material que se encuentra.

#### **DESPUÉS DE IR AL AULA**

Realizar anotaciones: qué hemos hecho, aspectos interesantes, qué hemos aprendido, modificaciones o problemas que han surgido, comentarios, puesta en común con ayuda de la Pizarra digital…

# **8.- ACTIVIDADES PROGRAMADAS PARA LAS ETAPAS DE INFANTIL Y PRIMARIA.**

## **PROGRAMAS UTILIZADOS**

# **8.1.- EDUCACCIÓN INFANTIL:**

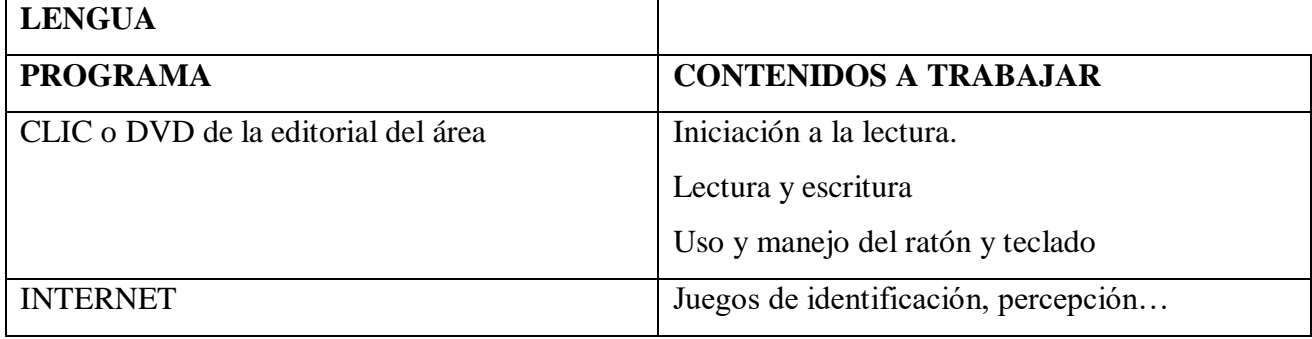

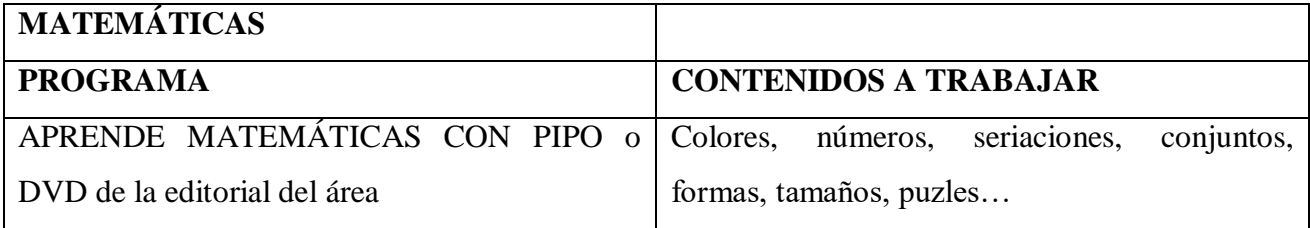

## **8.2.- E. PRIMARIA**

#### **8.2.1- PRIMER INTERNIVEL: 1º, 2º y 3º**

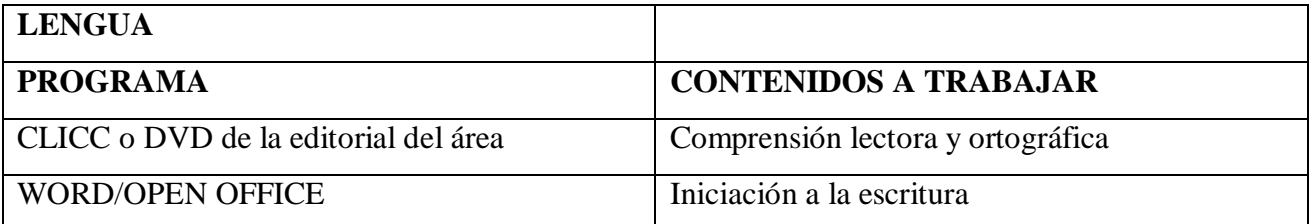

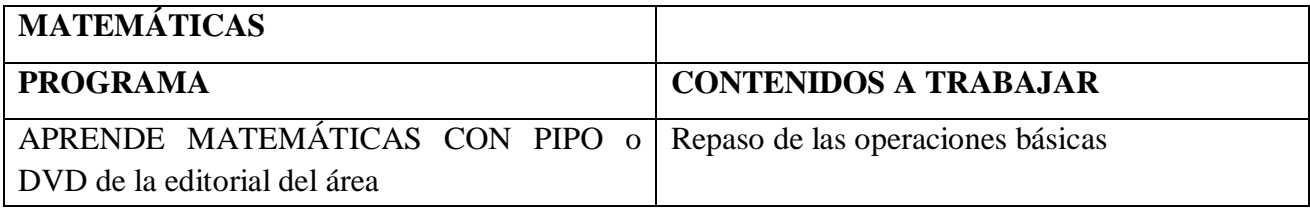

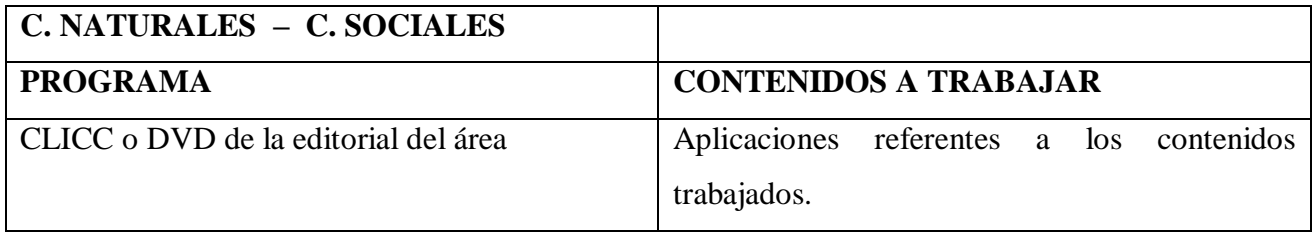

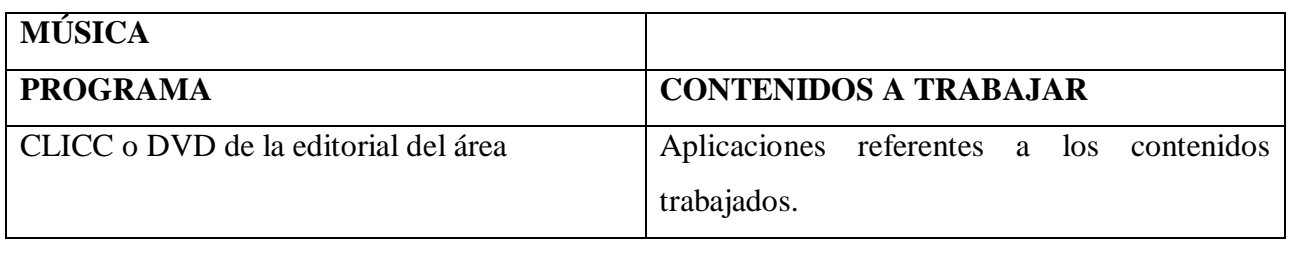

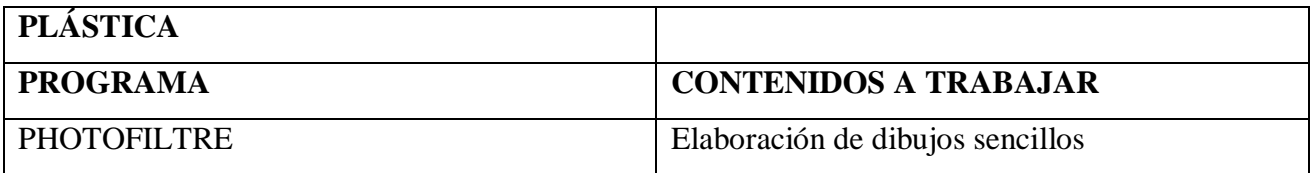

# **8.2.2.- SEGUNDO INTERNIVEL: 4º, 5º y 6º**

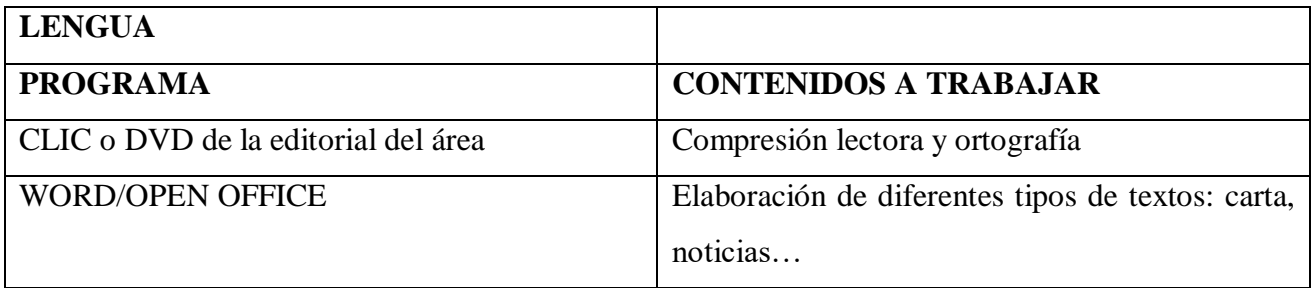

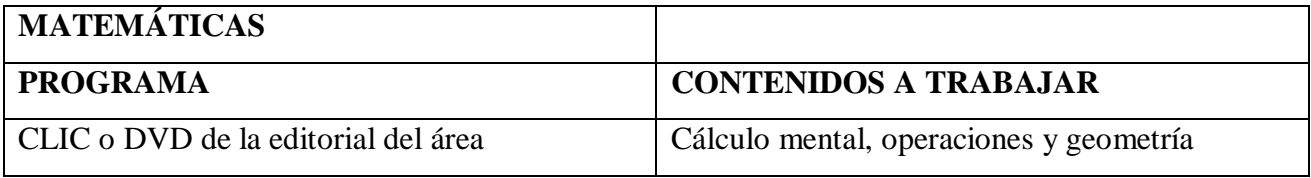

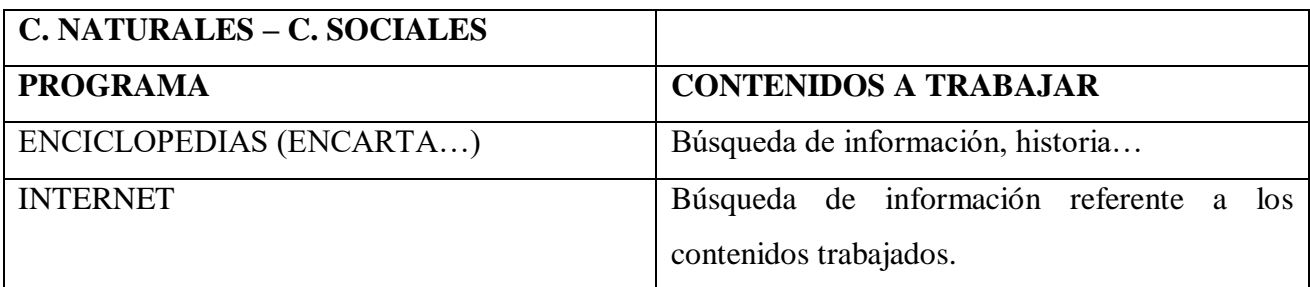

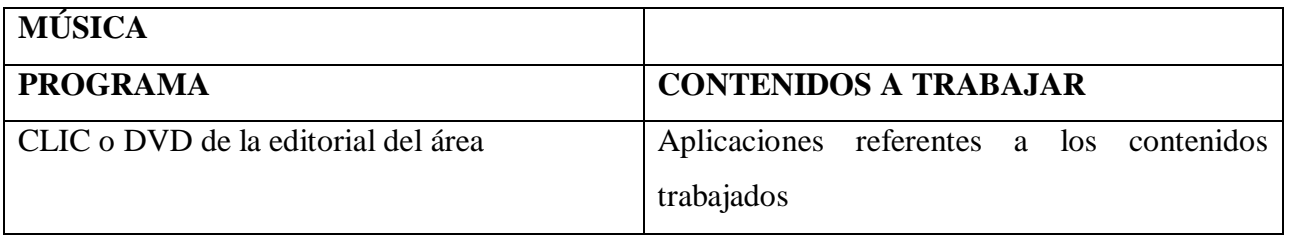

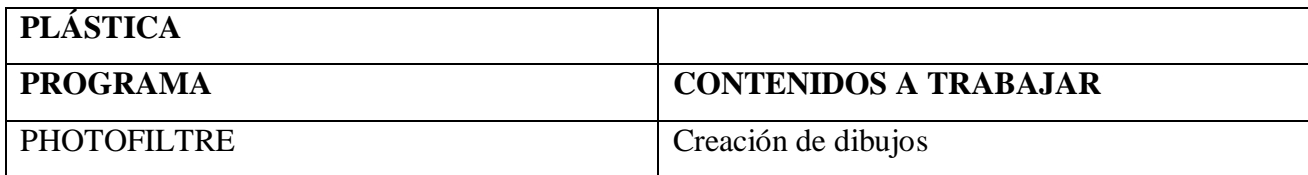

#### **9.- EVALUACIÓN**

La evaluación se realizará durante todo el proceso de aprendizaje:

**• Inicial:** Para saber el nivel de conocimientos previos y utilización del ordenador por parte de los alumnos.

**• Continua:** Para orientar el proceso en cualquier momento, adaptándolo y modificante según las necesidades que vayan surgiendo.

**• Final:** Se llenará una parrilla para valorar el nivel conseguido de los contenidos trabajados.

Durante la sesión se tomará nota de los hechos que consideramos más significativos. A continuación se presentan las parrillas divididas por ciclos, que se pueden utilizar para evaluar los conocimientos adquiridos durante el proceso de enseñanza-aprendizaje.

Las calificaciones están divididas por niveles:

• **Nivel 1:** Habilidad/destreza no alcanzada.

- **Nivel 2:** Habilidad/destreza iniciada.
- **Nivel 3:** Habilidad/destreza alcanzada adecuadamente.

#### **9.1.- E. INFANTIL:**

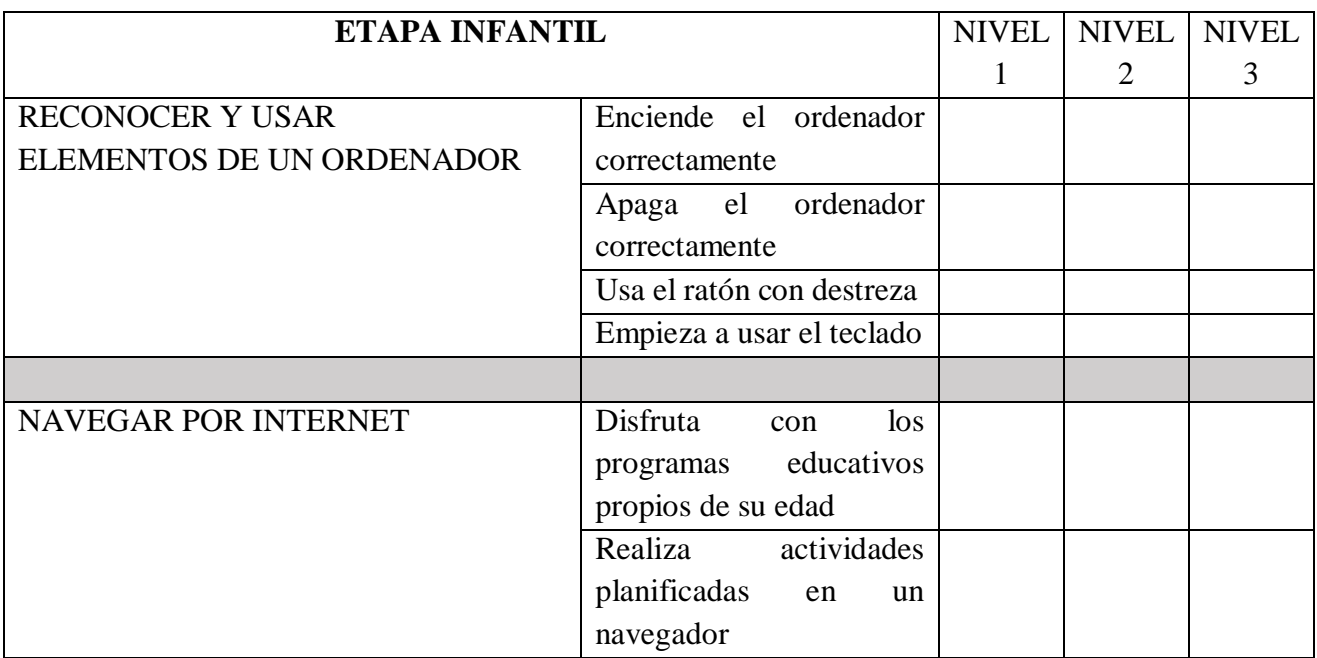

# **9.2.- EDUCACIÓN PRIMARIA**

## **9.2.1.- PRIMER INTERNIVEL**

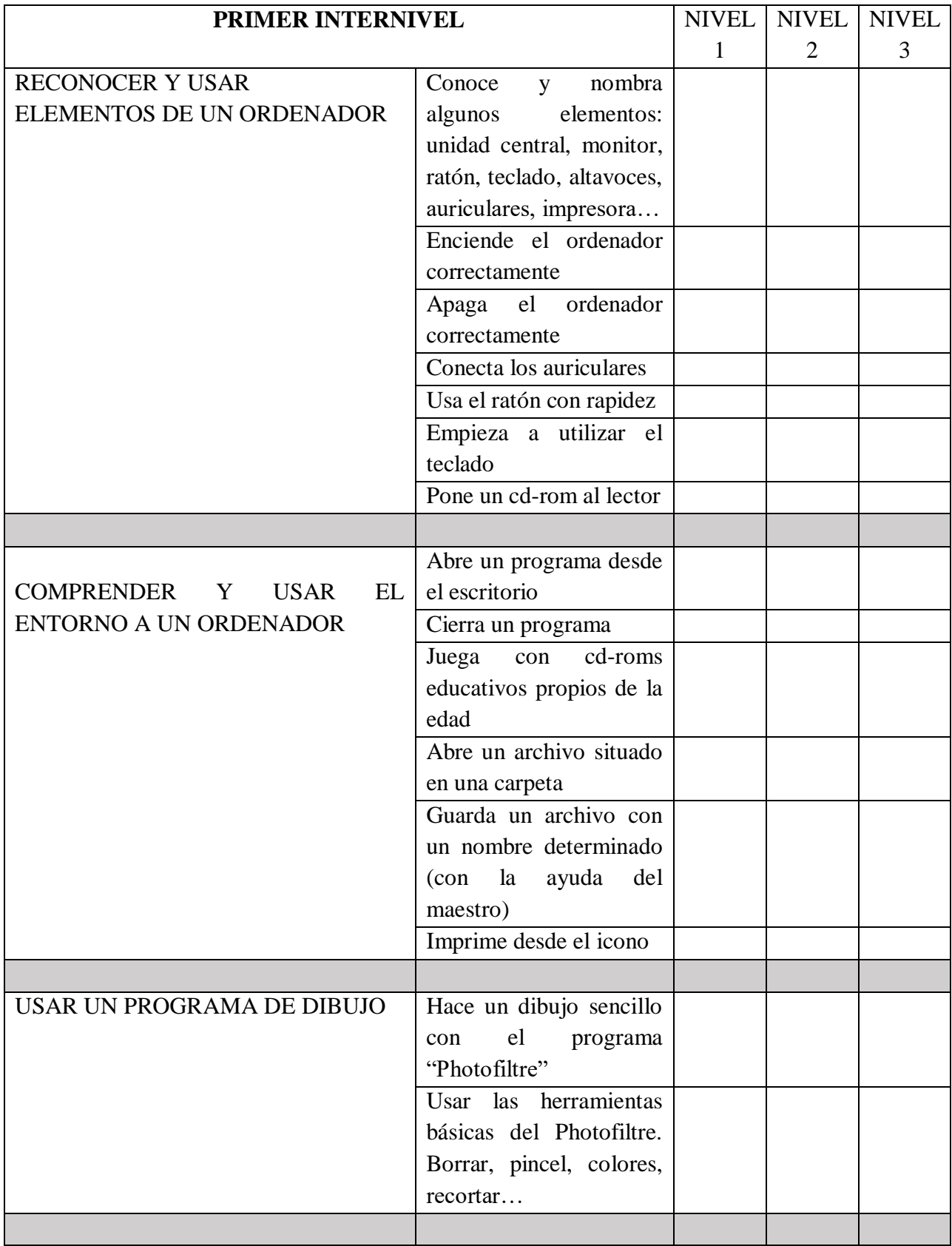

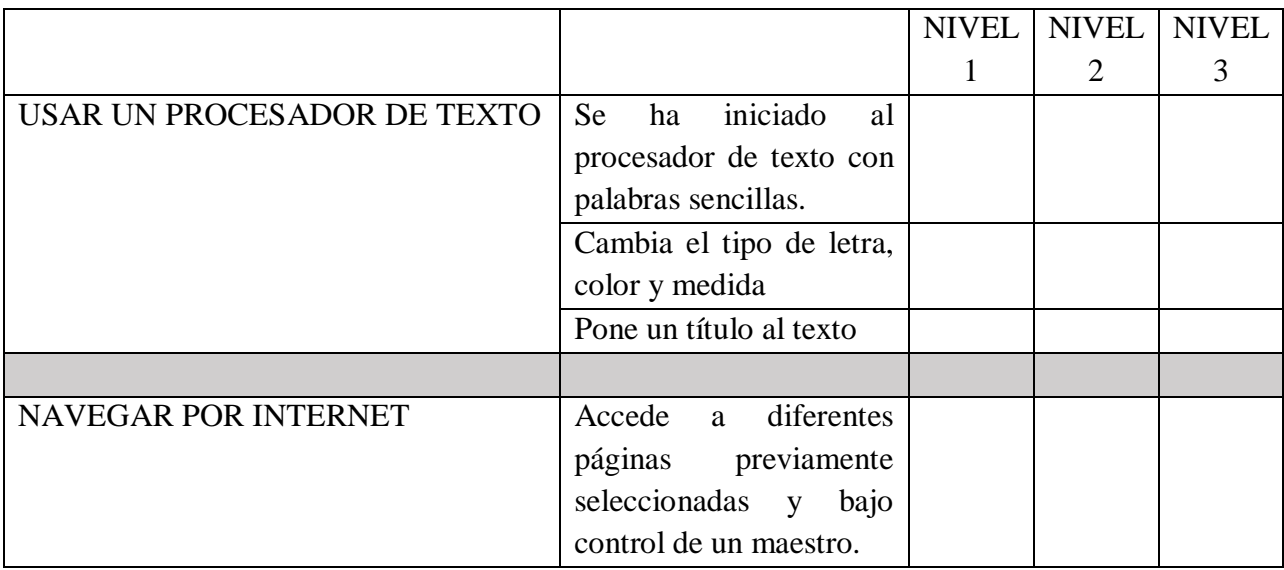

# **9.2.2.- SEGUNDO INTERNIVEL**

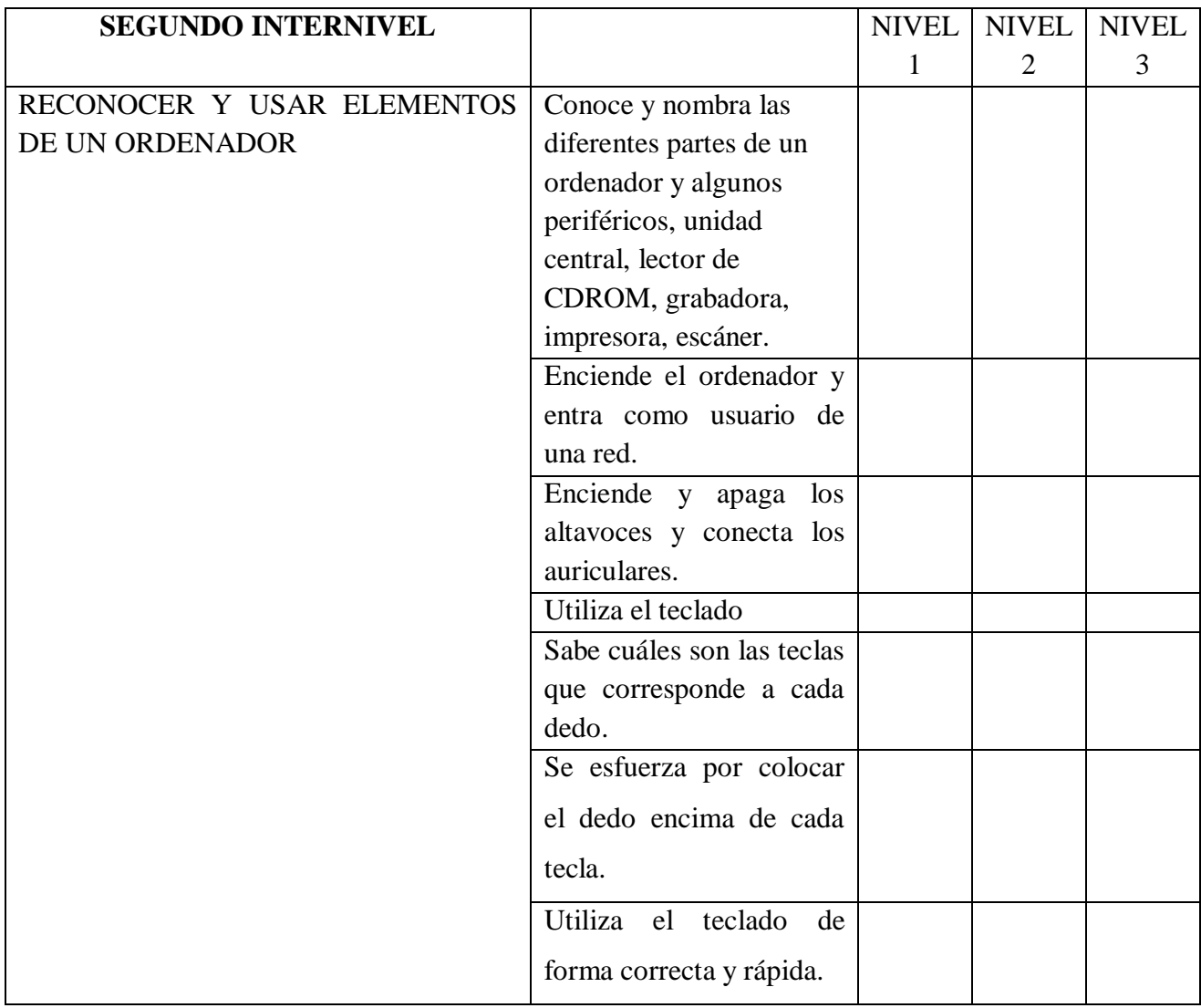

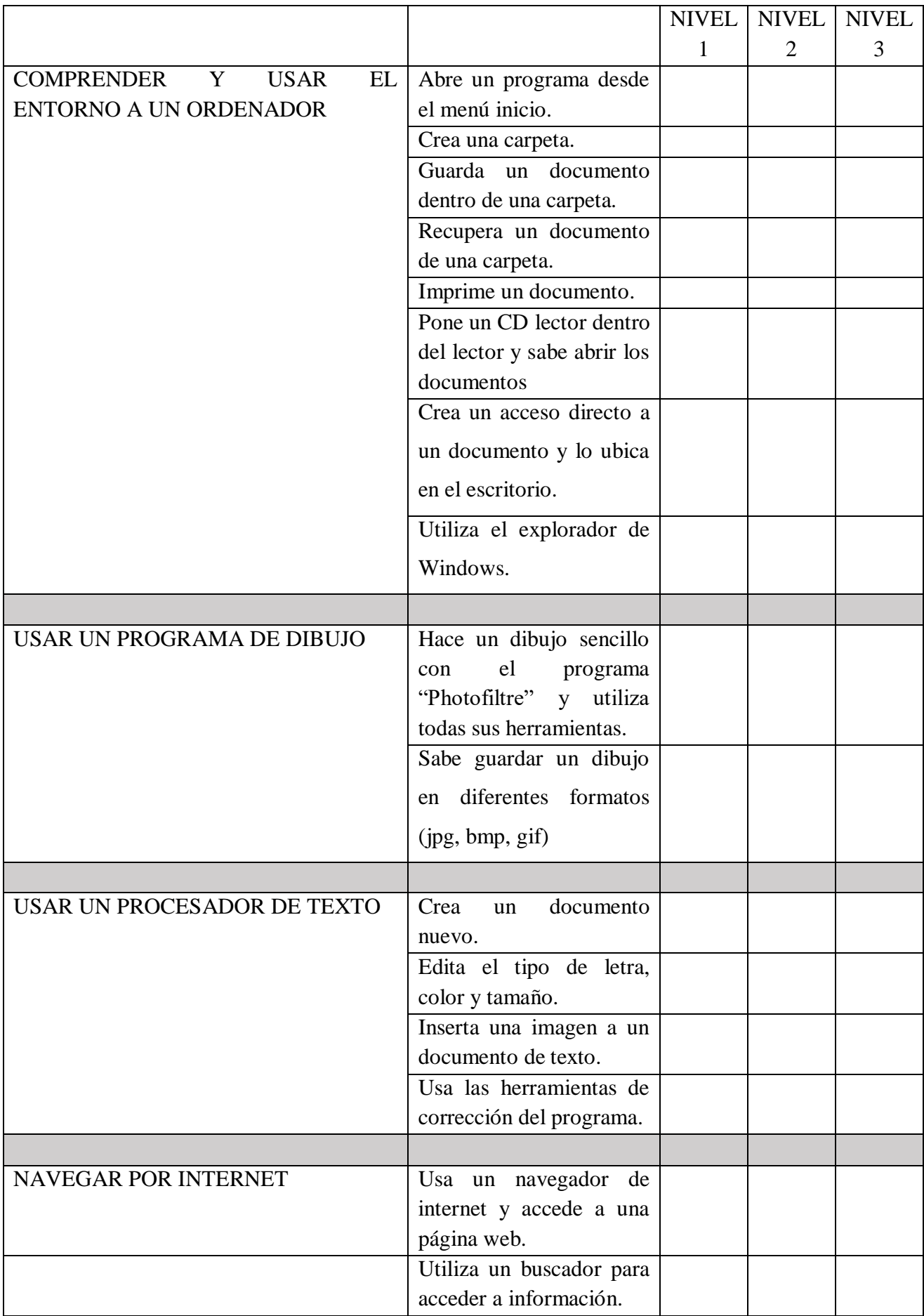

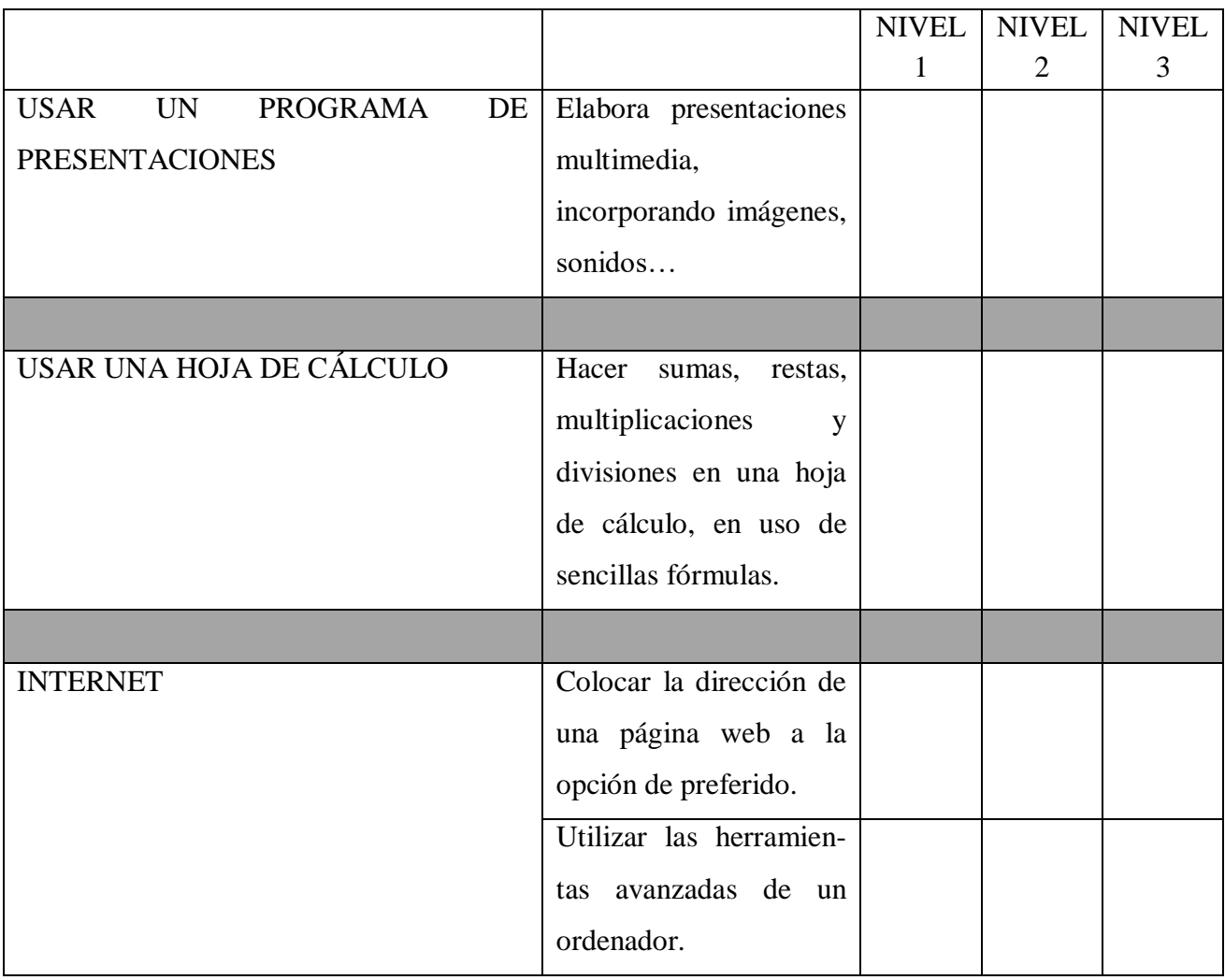